การพัฒนาเครื่องมือจัดการการเปลี่ยนแปลงความต้องการซอฟต์แวร์ทีมผลกระทบต่อกรณีทดสอบ

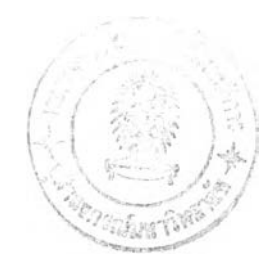

นายพงศธร ธนานุรักษ์วงต์

วิทยานิพนธ์นี้เป็นส่วนหนึ่งของการสืกษาตามหลักสูตรปริญญาวิทยาศาสตรมหาบัณฑิต สาขาวิชาวิทยาศาสตร์คอมพิวเตอร์ ภาควิชาวิศวกรรมคอมพิวเตอร์ คณะวิศวกรรมศาสตร์ จุฬาลงกรณ์มหาวิทยาลัย ปีการสืกษา 2545 ISBN 974-17-1045-3 ลิฃสิทธิ,ของ1จุฬาลงกรณ์มหาวิทยาลัย

26 5.0. 2548

I2C649617

#### DEVELOPMENT OF A TOOL FOR MANAGING SOFTWARE REQUIREMENT CHANGES AFFECTING TO TEST CASES

Mr. Pongsathorn Thananurakwong

A Thesis Submitted in Partial Fulfillment of the Requirements for the Degree of Master of Science in Computer Science Department of Computer Engineering Faculty of Engineering Chulalongkorn University Academic Year 2002 ISBN 974-17-1045-3

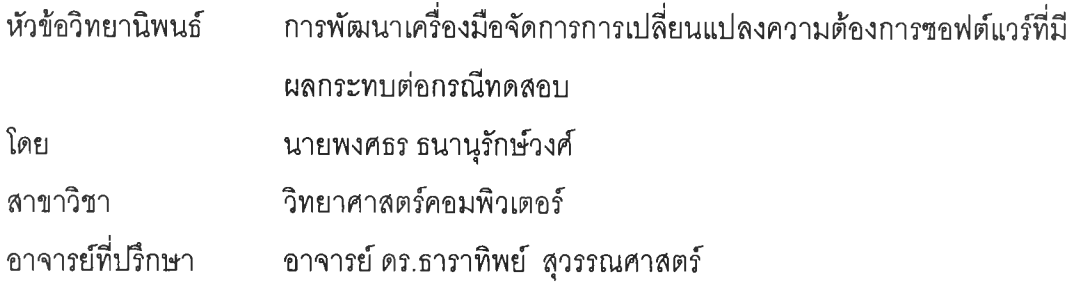

คณะวิศวกรรมศาสตร์ จุฬาลงกรณ์มหาวิทยาลัย อนุม้ตให้นับวิทยานิพนธ์ฉบับนี้ เป็นส่วนหนึ่งของการสืกษาตามหลักสูตรปริญญามหาบัณฑิต

*( L น - โน น - ค*ณบดีคณะวิศวกรรมศาสตร์ (ศาลตราจารย์ ดร.สมลักดิ้ ปัญญาแก้ว)

คณะกรรมการสอบวิทยานิพนธ์

ประธานกรรมการ

(อาจารย์ จารุมาตร ปันทอง)

.......พ.พ่น สุวแหล่งชาติ์ ...................... อาจารย์ที่ปรึกษา

(อาจารย์ ดร.ธาราทิพย์ สุวรรณศาสตร์)

 $425$ 

(ผู้ช่วยศาสตราจารย์บุญชัย โสวรรณวณิชกุล)

....*V..A.*โ^..ณ์ร์:^ \* . . ' *'!!.*โ................... กรรมการ

(ผู้ช่วยศาสตราจารย์ ดร.พรดีริ หมื่นไชยศรี)

ี พงศธร ธนานุรักษ์วงศ์ : การพัฒนาเครื่องมือจัดการการเปลี่ยนแปลงความต้องการซอฟต์แวร์ ที่มืผลกระทบต่อกรณี'ทดสอบ. (DEVELOPMENT OF A TOOL FOR MANAGING SOFTWARE REQUIREMENT CHANGES AFFECTING TO TEST CASES) อ. ที่ปรึกษา : อ.ดร.ธาราทิพย์ สุวรรณศาสตร์, 183 หน้า. ISBN 974-17-1045-3.

การเปลี่ยนแปลงข้อกำหนดความต้องการซอฟต์แวร์เป็นสิ่งที่เกิดขึ้นได้ตลอดเวลาและเป็นสิ่ง ที่ไม่สามารถหลีกเลี่ยงได้ในการพัฒนาซอฟต์แวร์ การเปลี่ยนแปลงที่เกิดขึ้นอาจจะมืผลกระทบกับ ส่วนต่างๆ ไม่ว่าจะเป็นข้อกำหนดความต้องการซอฟต์แวร์ การออกแบบ การเขียนโปรแกรมและการ ออกแบบกรณีทดสอบ ดังนั้นจึงจำเป็นต้องมีกระบวนการที่ใช้สำหรับจัดการกับการเปลี่ยนแปลงที่ เกิดขึ้น ถ้าไม่มีการควบคุมการเปลี่ยนแปลงที่ดีพอ การพัฒนาซอฟต์แวร์อาจจะประสบปัญหาคือ ซอฟต์แวร์ที่ถูกพัฒนาขึ้นมานั้นไม่ตรงกับความต้องการของผู้ใช้รวมทั้งเลียค่าใช้จ่ายและเวลาเพิ่มขึ้น โดยไม่จำเป็น

วิทยานิพนธ์นี้เลนอกระบวนการจัดการกับการเปลี่ยนแปลงข้อกำหนดความต้องการ ซอฟต์แวร์ที่เกิดขึ้นและผลกระทบของการเปลี่ยนแปลงข้อกำหนดความต้องการที่มืผลกระทบต่อกรณี ทดสอบ รวมถึงดำเนินการพัฒนาเครื่องมือตามกระบวนการที่ได้ออกแบบไว้ เครื่องมือนี้มื ความสามารถในการรวบรวมข้อกำหนดความต้องการ บันทึกกรณีทดสอบ ออกเอกสารข้อกำหนด ความต้องการตามมาตรฐาน IEEE std.830-1998 ได้ นอกจากนั้นเครื่องมือนำเอาความสามารถ ในการตามรอยความต้องการและเมตริกซ์ที่ใข้เพื่อการตรวจสอบความต้องการมาใช้ประโยชนํในการ ตรวจสอบถึงผลกระทบต่อข้อกำหนดความต้องการและกรณีทดสอบที่ได้รับผลกระทบจากการ เปลี่ยนแปลงข้อกำหนดความต้องการที่เกิดขึ้น เครื่องมือที่พัฒนาขึ้นได้ทำการทดสอบกับระบบส่ง ข่าวสารผ่านอีเมล์ให้แก่สมาชิกและระบบขายสินค้าผ่านทางโทรศัพท์ ซึ่งผลของการทดสอบพบว่า เครื่องมือสามารถรวบรวมข้อกำหนดความต้องการ บันทึกกรณีทดสอบ ออกเอกสารข้อกำหนดความ ต้องการและรวมถึงช่วยให้ผู้ใข้ทราบถึงผลกระทบที่เกิดขึ้นจากการเปลี่ยนแปลงข้อกำหนดความ ต้องการซอฟต์แวร์ที่มีผลกระทบต่อกรณีทดสอบได้ อย่างไรก็ดีเครื่องมือนี้มีข้อจำกัดในการรวบรวม ความต้องการและออกแบบกรณีทดสอบจะอยู่ในรูปแบบข้อความเท่านั้น

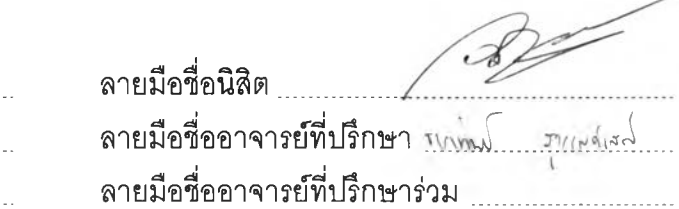

ภาควิชา ........<u>วิศวกรรมคอมพิวเตอร์</u>...... สาขาวิชา วิทยาศาสตร์คอมพิวเตอร์ ลายมือชื่ออาจารย์ที่'ปรึกษา *■ ร . . . . . .*15นั้ ปีการศึกษา ...2545...............................

#### **##4270434531 : MAJOR COMPUTER SCIENCE**

### **KEY WORD: CHANGE/SOFTWARE REQUIREMENT SPECIFICATION / REQUIREMENT TRACEABILITY**

PONGSATHORN THANANURAKWONG: DEVELOPMENT OF A TOOL FOR MANAGING SOFTWARE REQUIREMENT CHANGES AFFECTING TO TEST CASES, THESIS ADVISOR: TARATIP SUWANNASART PH.D., 183 pp. ISBN 974-17-1045-3.

Software Requirements specification changes may occur at any phases in software development life cycle. Changes may affect software work products such as software requirements specification, design, code, and test cases. Uncontrolled and unmanaged changes may lead to software that does not meet user's requirements. Moreover, budget and development schedule may overrun.

This thesis proposes a process to manage software requirements specification changes and their affects on test cases. A tool to support the proposed process is developed. The developed tool supports requirements gathering, test cases design, producing software requirements specification document based on IEEE 830-1998 standard, requirements traceability concept, traceability matrix, and tracking test cases that are affected by changes. The developed tool is tested by News Mail Letter System and Mail Order System. It is found that the developed tool can gather requirements, design test cases, produce software requirements specification document, and help tracking changes affecting to test cases. The limitation of the tool is that it supports a software requirements specification document and test cases in text format only.

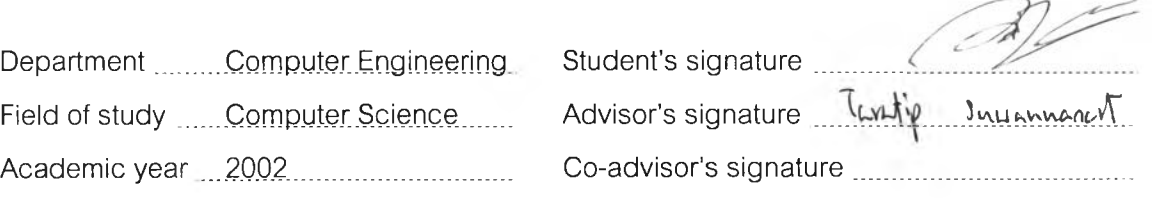

#### **กิตติกรรมประกาศ**

วิทยานิพนธ์ฉบับนี้สำเร็จไปได้ด้วยความช่วยเหลืออย่างดียิ่งจาก อาจารย์ ดร.ธาราทิพย์ สุวรรณศาสตร์อาจารย์ที่ปรึกษาวิทยานิพนธ์ซึ่งท่านได้ให้คำแนะนำและข้อคิดเห็นต่างๆ รวมทั้ง สนับสนุนการทำงานวิจัยของข้าพเจ้ามาด้วยดีตลอด และขอขอบคุณคณะกรรมการวิทยานิพนธ์ อาจารย์ จารุมาตร ปีนทอง ผู้ช่วยศาสตราจารย์ บุญซัย โสวรรณวณิชกุล และ ผู้ช่วย ศาลตราจารย์ ดร. พรคิริ หมื่นไชยศรึ ที่กรุณาเสียสละเวลาให้คำแนะนำ ตรวจและแก้ไข วิทยานิพนธ์ฉบับนี้

ขอขอบคุณเพื่อนๆ พี่ๆ น้องๆ ที่ได้ให้คำแนะนำ และกำลังใจแก่ข้าพเจ้าตลอดเวลาที่ สืกษาในภาควิชาวิศวกรรมคอมพิวเตอร์แห่งนี้

ท้ายที่สุด ข้าพเจ้าใคร่ขอกราบขอบพระคุณบิดา มารดา พี่ และน้อง ซึ่งสนับสนุนและให้ กำลังใจแก่ข้าพเจ้าเสมอมาจนสำเร็จการสืกษา

# สารบัญ

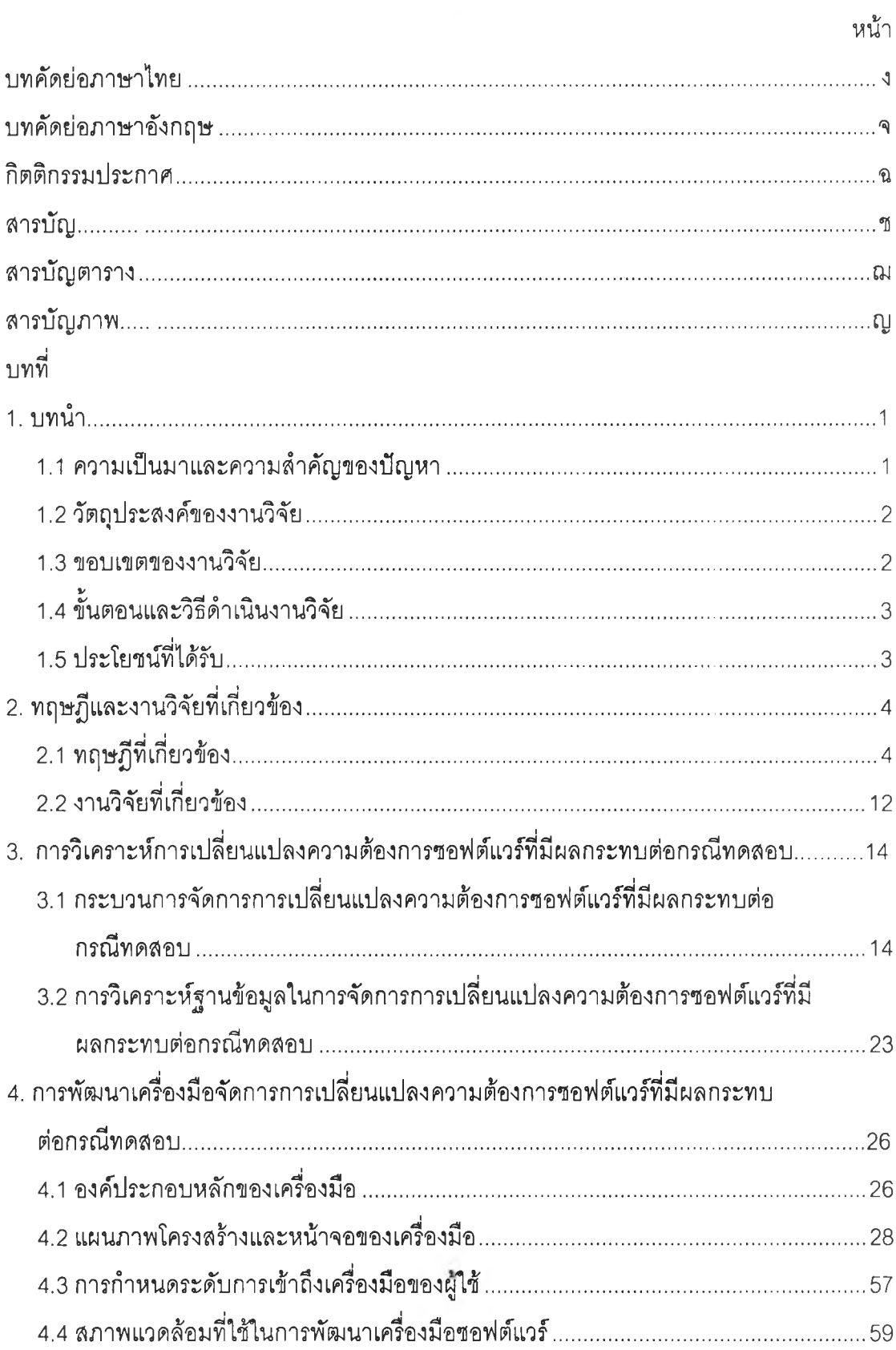

# สารบัญ (ต่อ)

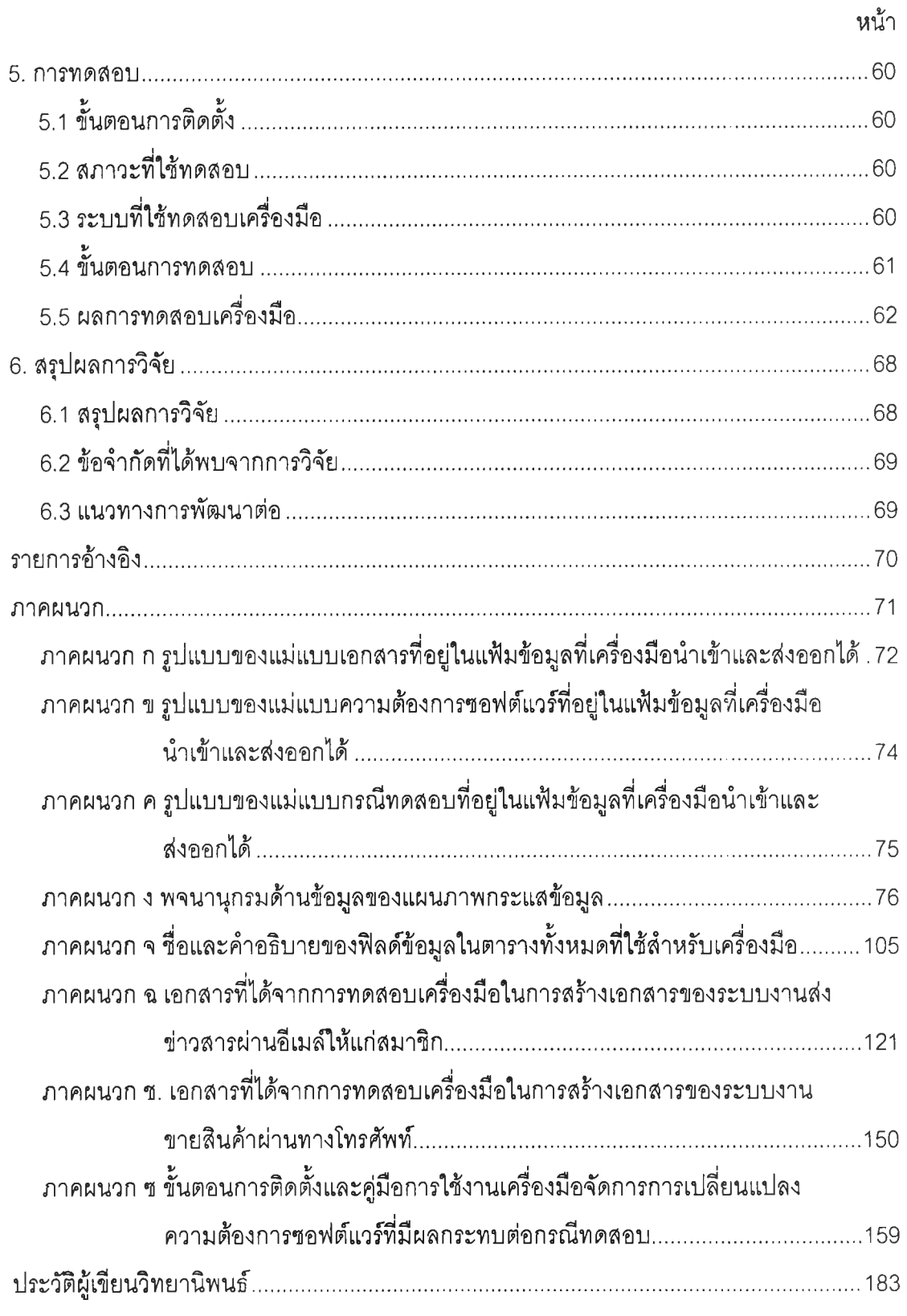

## **สารบัญตาราง ฒ**

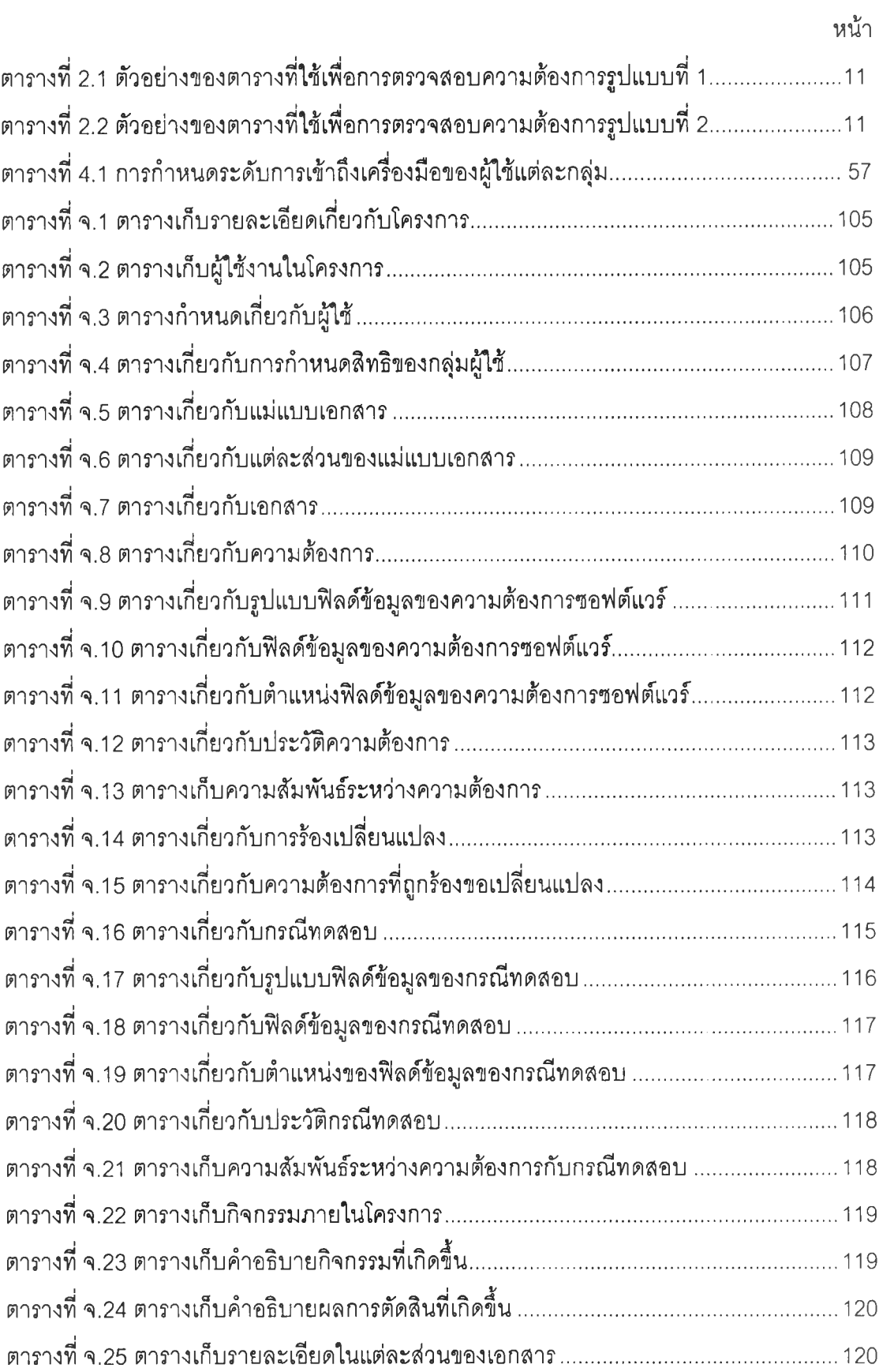

## สารบัญภาพ

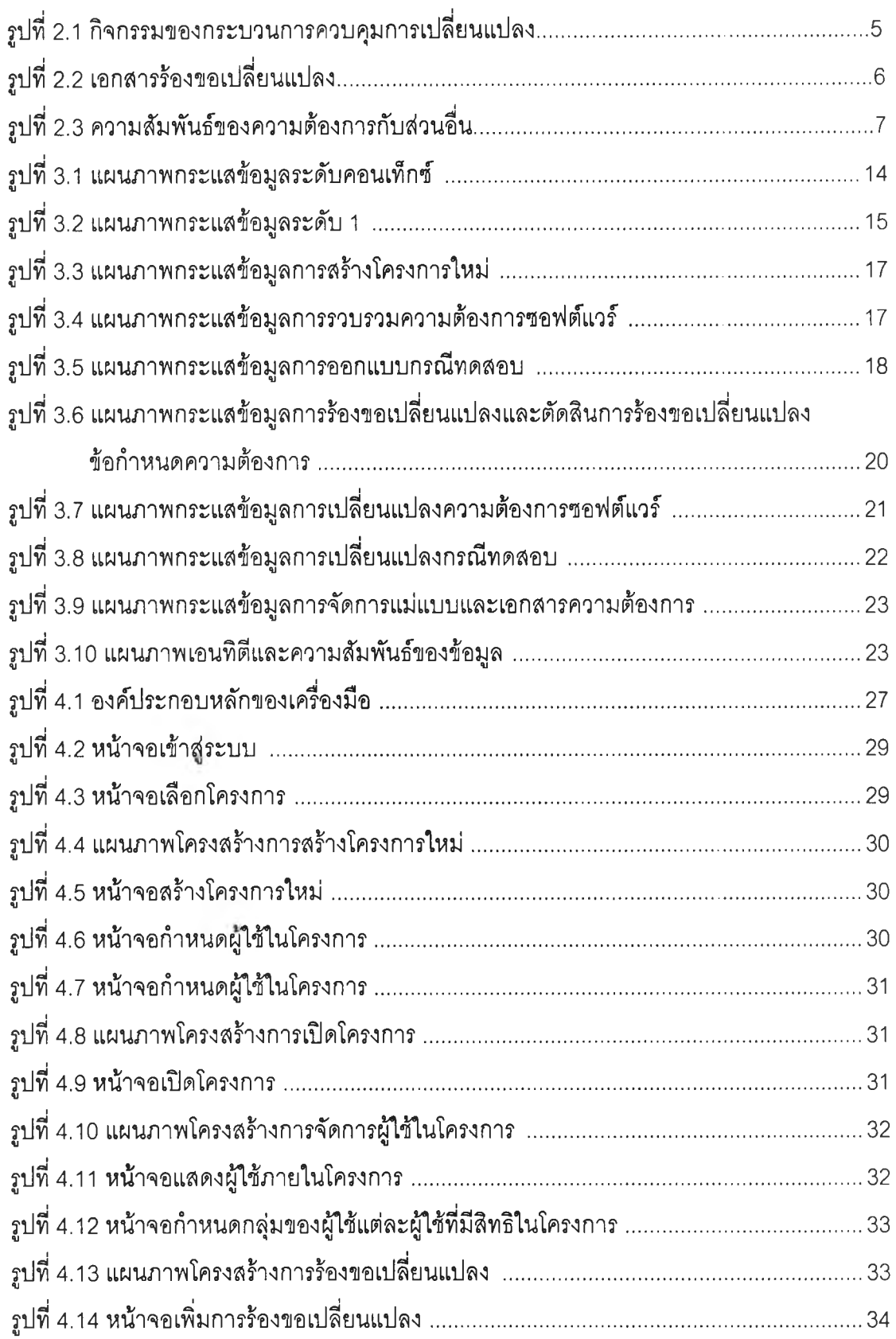

## สารบัญภาพ (ต่อ) ญ

**หน้า**

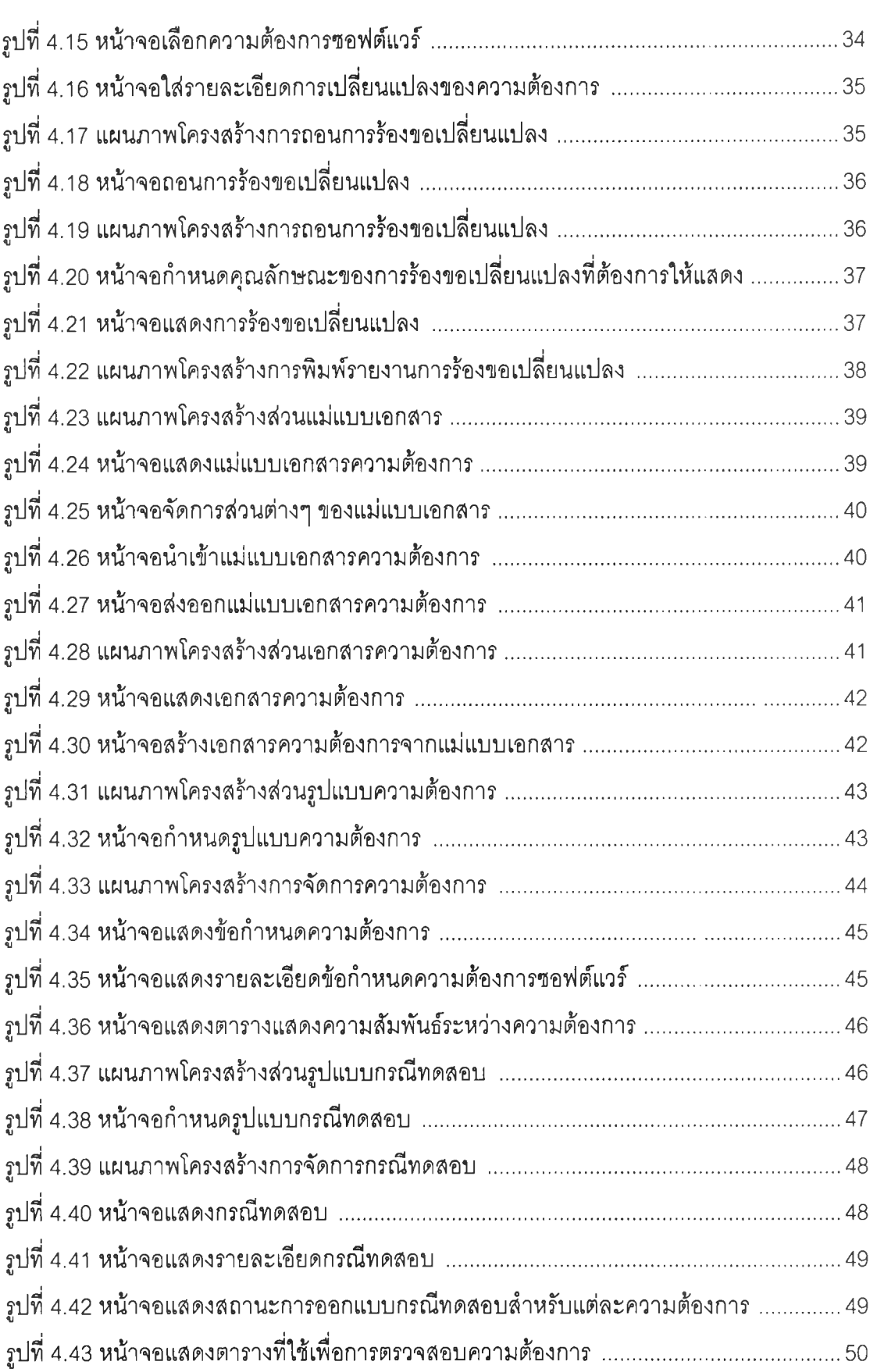

# สารบัญภาพ (ต่อ) สารบัญภาพ (ต่อ)

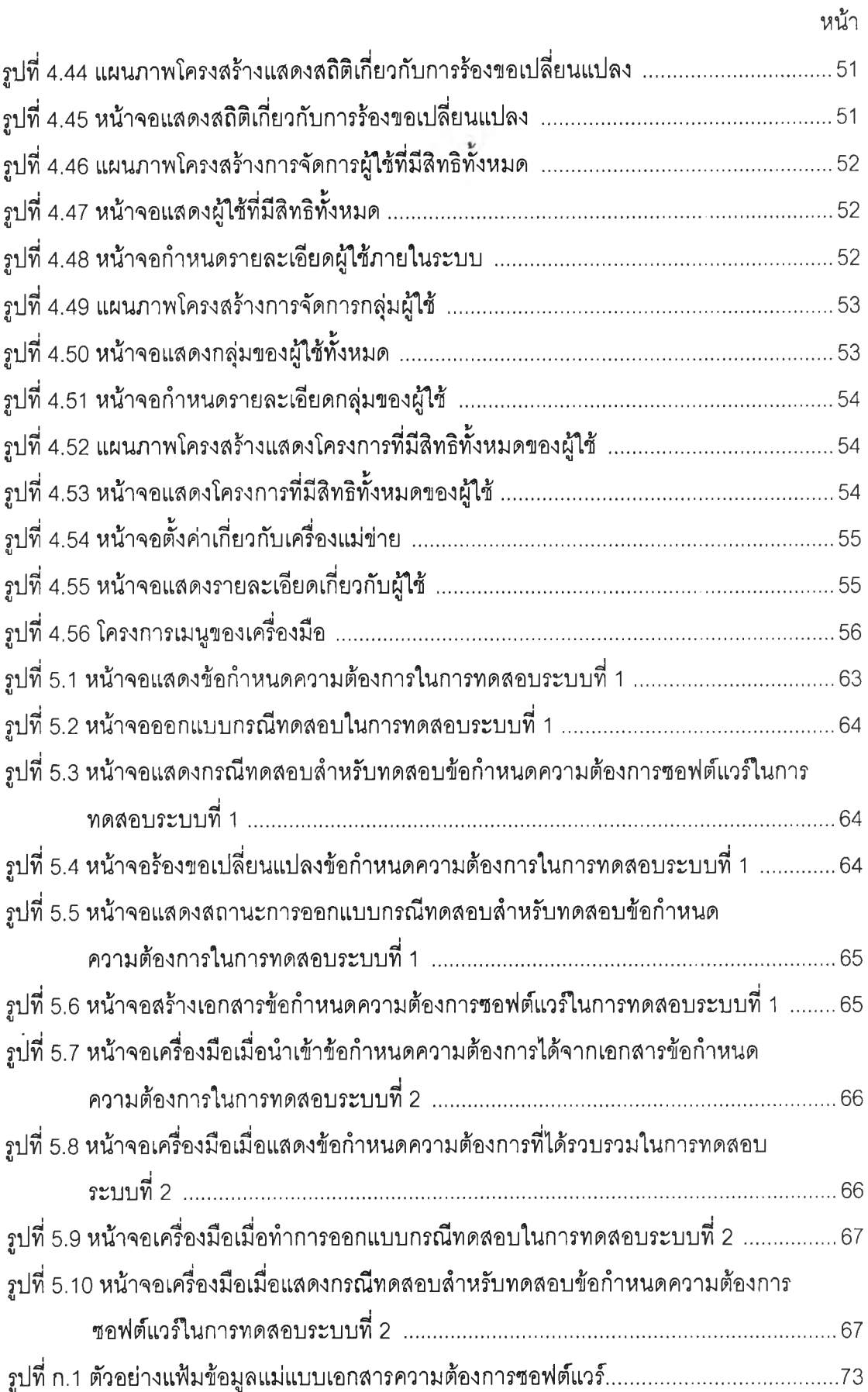

# สารบ้เญภาพ (ต่อ) ฐ

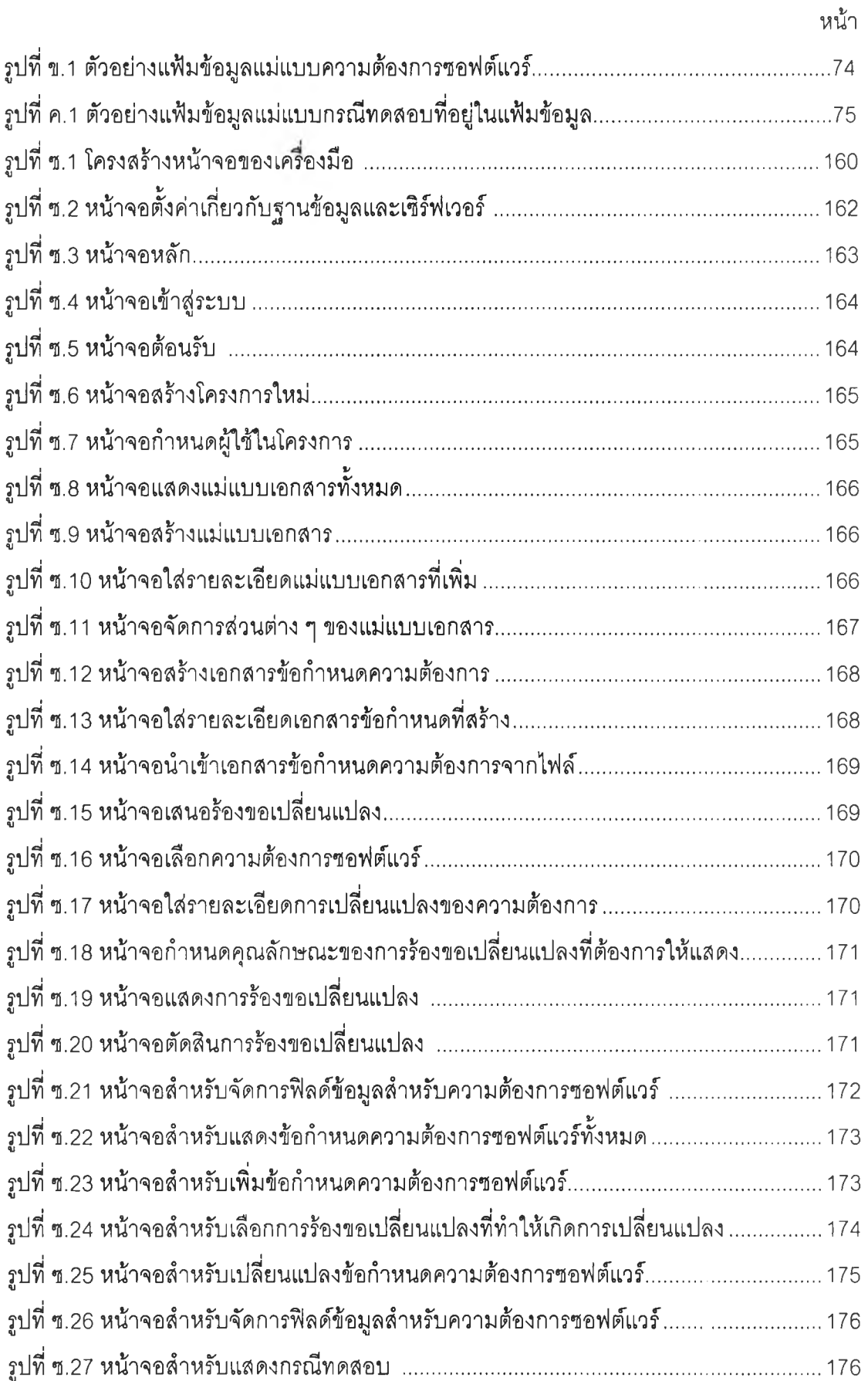

# สารบัญภาพ (ต่อ)

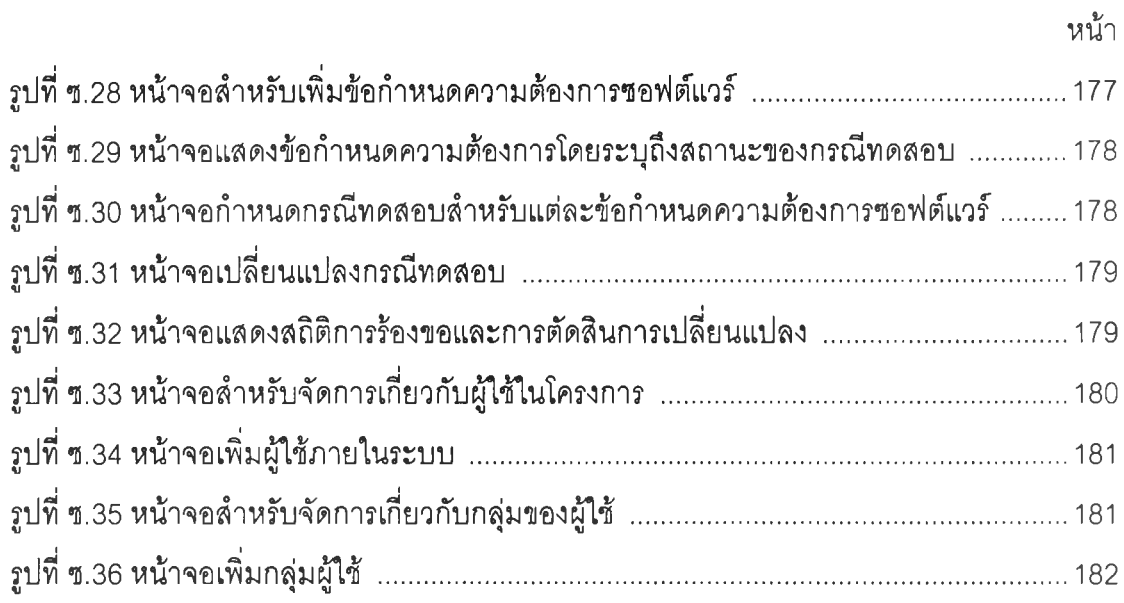

 $\gamma$